# **VIDEOJOGOS**  Por DANIEL LIMA

**A virtude da simplicidade** 

### TíTULO: Terra Cognita MÁQUINA: Spectrum

Por vezes, os jogos de concepção mais simples, sem grandes histórias para nos distrair, oferecem momentos agradáveis, como é o caso de *Terra Cognita,* programa de uma empresa nova, que procurou «dar a volta» a ideias mais ou menos «clássi-<br>cas». O resultado é um «tiro-ao-alvo» de boa qualidade, a fazer lembrar um pouco *Uridium* ou *Lightforee* e suficientemente difícil para nos manter de olhos no «écran» e dedos nas teclas de movimento e de disparar.

A história, porque há sempre uma história, é bem simples. Há

um planeta que se revela bastante hostil para uma equipa de prospectores de minas e estes ver-se-ão aflitos para escapar e conseguir chegar à nave-mãe, que os espera em órbita. E, para se fazer ideia do que os aguarda, se dirá que, antes de a alcançarem, terão de pecorrer uma boa centena de *sereens* num *seroll*  vertical muito bem executado.

do através do texto, colocando-nos sem esforço no cenário em que se desenrola a aventura, e por isso não hesitamos em recomendá-Io aos apreciadores do género, passe a «antiquidade» da sua apresentação. Veja-se, por exemplo, esta descrição, logo no início: «Finalmente cheguei! A carruagem pára diante do Hotel *Drácula* teve uma «honra" até então inédita em Inglaterra, Golden Krone. Foi uma viagem que me permitiu apreciar a paísatenham se no artérias, levando cansados viajantes ao seu desti-<br>no, talvez mesmo ao encontro dos seus próprios destinos... É aos leitores a comparação e o juízo.<br>
Passemos, então, à aventura, com um aviso inicial: convém mim um sinistro pavor de algo desconhecido...»<br>
Passemos, então, à aventura, com um aviso inicial: convém mim um sinistro pavo

Os elementos habituais estão aí todos, desde naves inimigas até edifícios, que é necessário contornar, passando por depósitos de combustível (essenciais para a nossa nave) e por outros alvos que tanto podem revelar-se vantajosos como mortais. Por exemplo, há «quadrados» que dão mais vidas, outros que concedem invulnerabilidade à nave, mas alguns reduzem a velocidade e ouros são teletransportadores, que nos remetem para o princípio da «guerra". Tudo isto implica redobrada atenção e boa táctica, além

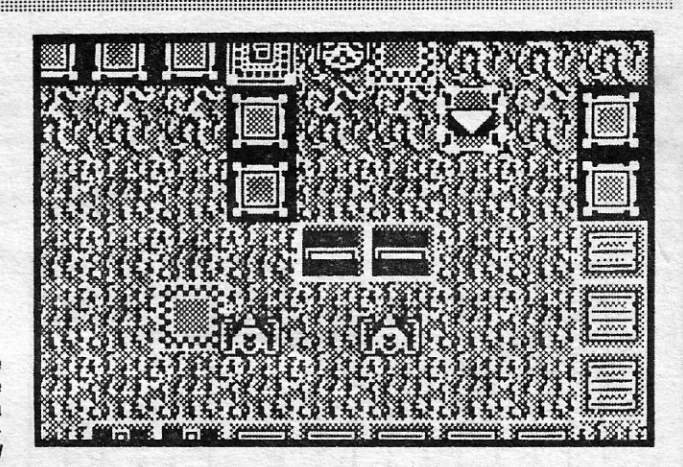

de dedos rápidos no teclado ou pulso ágil no *joystiek.* Os gráficos estão muito bem executados, a animação é boa e, no conjunto, *Terra Cognita* tem amplos motivos de interesse para apreciadores do género.

GÉNERO: Acção GRÁFICOS (1-10): 8 DIFICULDADE (1-10): 8 CONSELHO: A comprar

 $\mathbf{C}$ 

## **«Drácula» e acompanhe sinistra aventura**

## TíTULO: Drácula **MAQUINA: Spectrum**

Drácula teve uma «honra» até então inédita em Inglaterra, Golden Krone. Foi uma viagem que me permitiu apreciar a paisa-<br>quando a *CRL* lançou o jogo: foi classificado para maiores de 15 gem, pelo menos! Viajei por meia Eu anos, o que é, no mínimo, de cair de espanto para o lado! Apa- das mais belas paisagens campestres que já vi. Mas é uma pairentemente, os censores ficaram chocados com alguns dós pou- sagem selvagem e indomada, que só relutantemente parece percos gráficos desta aventura, mas não consta que alguma vez mitir a travessia dos caminhos para carruagens, que por ela ser-<br>tenham sentido o mesmo em relação a outros jogos, muitos dos penteiam como artérias, levando cansa quais aqui já referidos. Não fazemos mais comentários, deixamos

Passemos, então, à aventura, com um aviso inicial: convém mim um sinistro pavor de algo desconhecido...»<br>ler o romance do mesmo título, de Bram Stoker, para melhor se [ assim por diante, tudo muito bem descrito, de forma a também algumas pistas. Curiosamente, este *Dráeula* surgiu quase ra. é quase *como* ler o livro. em simultâneo com *Nosferatu*, jogo inspirado na mesma obra lite- O jogo está dividido em três partes e a primeira, passada na rária, mas com bastantes diferenças, e pela nossa parte preferi- estalagem, é bastante fácil, c

A terceira parte diz respeito a um médico, que recebe, em Ingla-. terra, uma carta de um amigo, falando de coisas estranhíssimas. Mas, então, já a ameaça de *Drácula* está próxima...

entenderem, a menos que tenham visto o filme, que poderá dar o «aventureiro» não tenha quaisquer dúvidas sobre o Que o espe

rária, mas com bastantes diferenças, e pela nossa parte preferi- estalagem, é bastante fácil, com pequenos problemas a exigir mos esta aventura, apesar de alguns defeitos, e de monta, que soluções lógicas. Por exemplo, qua soluções lógicas. Por exemplo, quando a personagem quer entrar lhe encontramos. E o principal, e talvez único, diga-se desde já, é no hotel, descobre que o càminho está bloqueado pelo condutor.' o esforço de leitura a que obriga, com páginas inteiras de texto Que fazer? Pagar-lhe, claro. E, no hotel, nada se pode fazer, em pequenos caracteres, enchendo todo o «écran», exigindo um como também é lógico, sem assinar esforço de atenção que acaba por ser cansativo.<br>A seu favor, *Drácula* tem o ambiente que transmite, sobretu- ma é escapar, mas as coisas, aqui, complicam-se um pouco mais.

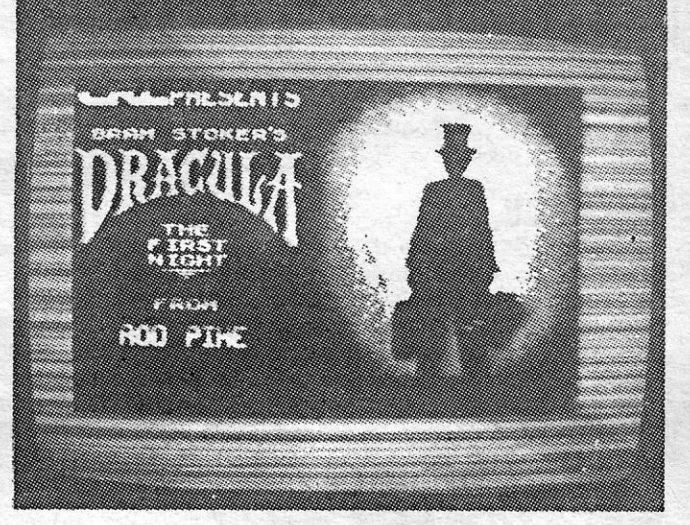

Podemos jogar por equipas ou individualmente, com um ou mais jogadores e em três níveis de dificuldade, sendo o primeiro bastante fácil. No essencial, e depois de serem colocados os pinos no lugar, trata-se de alinhar um cursor na direcção que nos parece correcta (com as teclas «O»/«P»), e lançar a bola, com

<u> 1989 - Andrea Stadt British, fransk politik (d. 1989)</u>

GÊNERO: Aventura de texto GRÁFICOS (1-10) : 8 para os poucos que aparecem DIFICULDADE: Variável em cada parte CONSELHO: A comprar por apreciadores

# **Roubaram a princesa ao**  • • **«nlnJa»**

## *.>*  TiTULO: legend 01 Kage MÁQUINA: Speclrum

O tema das artes marciais está a ficar um pouco esgotado e,' para Ihá dar ainda algum sumo, as editoras revestem-no de ou-tras roupagens, com uma história de suporte mais ou menos linear ou elaborada, e sai mais um para o mercado: é o caso de *Legend of Kage,* da *Imagine,* que conta as atribulações de um *ninja* para resgatar a sua namorada.

A história revela-se de alguma necessidade, caso contrário não se saberá bem o que fazer, e conta-se em poucas palavras. Conforme as instruções, *Kage,* o *ninja,* ia um dia a passear com a sua apaixonada, a *Princesa Kiri,* por um belo bosque, quando, de repente, os homens de mão do *Rei Dragão* (este personaqem surge em muitas histórias orientais como elemento maléfico) lhe

levam a jovem.<br>
O objectivo, está bem de ver, é salvar a princesa das garras do *Rei Dragão*, o que não se assevera fácil, dado que os *ninjas*<br>deste aparecem por todos os lados. No bosque, saem das árvo-<br>res e aparecem repentinamente, munidos de paus ou de *shuri-<br>kens* (as estrelas metálicas que

próprio dispõe de *shurlkens* em quantidade inesgotável, podendo lançá-Ias contra os adversários em três direcções: para a frente e diagonalmente, para cima e para baixo. Por outro lado, pode trepar também às árvores e saltar daí para atacar os outros *ninjas.* 

Na floresta há dez *ninjas* e, quando todos sao abatidos, é o próprio *Rei Dragão*, com o seu «fogo-de-artifício», que aparece.<br>Nesta fase, há que evitar ser atingido por ele, bem entendido, e combater tão bem que o inimigo seja obrigado a bater em retirada. E, aí, *Kage* pode continuar o seu caminho, encontrando-se,<br>agora, junto às elevadas muralhas do castelo do *Rei Dragão*, de<br>novo rodeado pelos seus *ninjas.* Também aqui dez destes guardas devem ser eliminados, antes que *Kage* possa escalar os mu-*ros,* para penetrar no interior do castelo. E também isto não é fácil, porque a muralha é igualmente protegida. Finalmente, *Kage*  encontra-se no interior, onde tem que subir até à mais alta torre. Aí o. *Rei Dragão* aprisionou a princesa e o mais pequeno descuido de *Kage* implica a sua morte, queimado pelas' chamas que o dragão atira.

No essencial, o jogo pouco traz de novo, embora seja algo diferente de outros do género. A animação é bastante razoável e<br>o monocromatismo resolveu problemas (nem todos) de misturas<br>de atributos. É também mais fácil do que outros jogos do género<br>e um jogador com razoável habilida

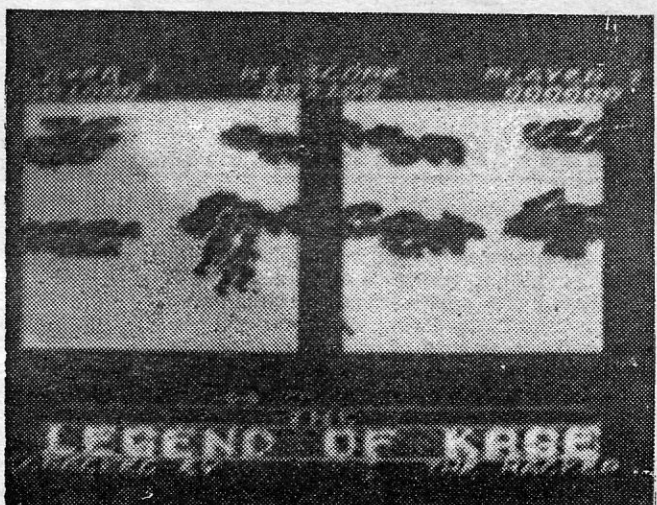

GÉNERO: Acção GRÁFICOS (1-10) : 7<br>DIFICULDADE (1-10) : 5

Kage tem de mover-se rapidamente para os evitar e eliminar. Ele des em chegar ao fim.

CONSELHO: Ver antes de comprar

## **«BOWLING» TORNA-SE MONÓTONO**

 $~\cdots$ 

## TíTULO: 10th Frame MÁQUINA: Speclrum

O *bowling* não é, de facto, dos desportos de interior mais praticados em Portugal e terá, até, reduzido número de aderentes, pelo que não nos parece que esta simulação da *US Gold* venha a conquistar muito entusiasmo.

Como simulador, tem alguns pontos fracos, embora o progra-ma inclua pormenores bem executados, como o posicionamento dos pinos por máquina automática, acompanhado por um som relativamente convincente, e a animação do jogador a lançar a bola, mas não é, de facto, o jogo mais susceptível de adesão imediata. .

•• Caps », O jogador faz, então, o movimento e a bola segue a trajectória, com o objectivo de deitar abaixo todos os pinos. Se tal não sucede, como na realidade, há que esperar que a máquina que os alinha «reconheça» a situação, e tentar de novo, para derrubar os restantes.

Nos níveis mais difíceis, já a bola não segue uma trajectória tão simples e o mais natural é desviar-se. A falta de instruções, acabámos por descobrir que, teclando «Q» e «Caps» conseguía-<br>mos contrabalançar o «efeito» que a bola tomava e que, nas<br>barras da parte inferior do «écran», é assinalado por «hook».<br>Diga-se, de passagem, que «Q» serve tamb mira-cursor e que, para a fazer desaparecer, se utiliza «A».

Visualmente pouco atraente, com fundo vermelho e contorno de gráficos a branco, *10th Frame* valerá apenas para os «tanáti-cos» dos simuladores ou de *bowling.* Quanto a nós, ao fim de alguns minutos, mudámos alegremente de programa.

> GÉNERO: Simulador GRÁFICOS (1-10) : 6 DIFICULDADE (1-10): nenhuma CONSELHO: Evitar ou ver antes de comprar

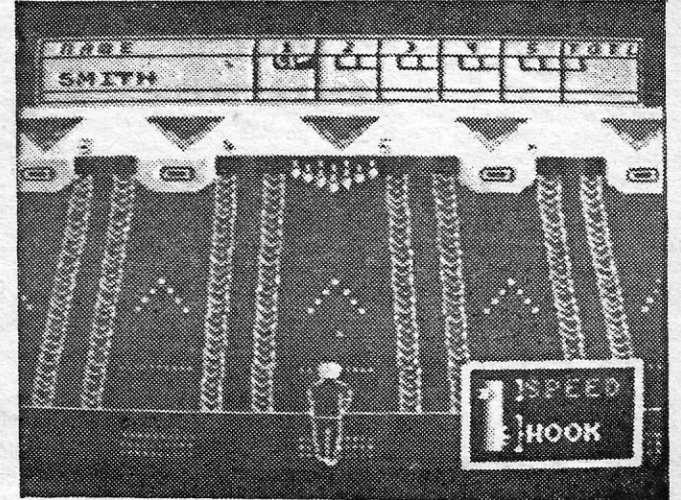

GUIA TV/«A CAPITAL» — XIX

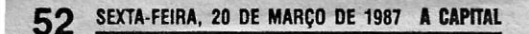

## **VIDEOJOGOS** Por DANIEL LIMA

## **Pokes & Dicas**

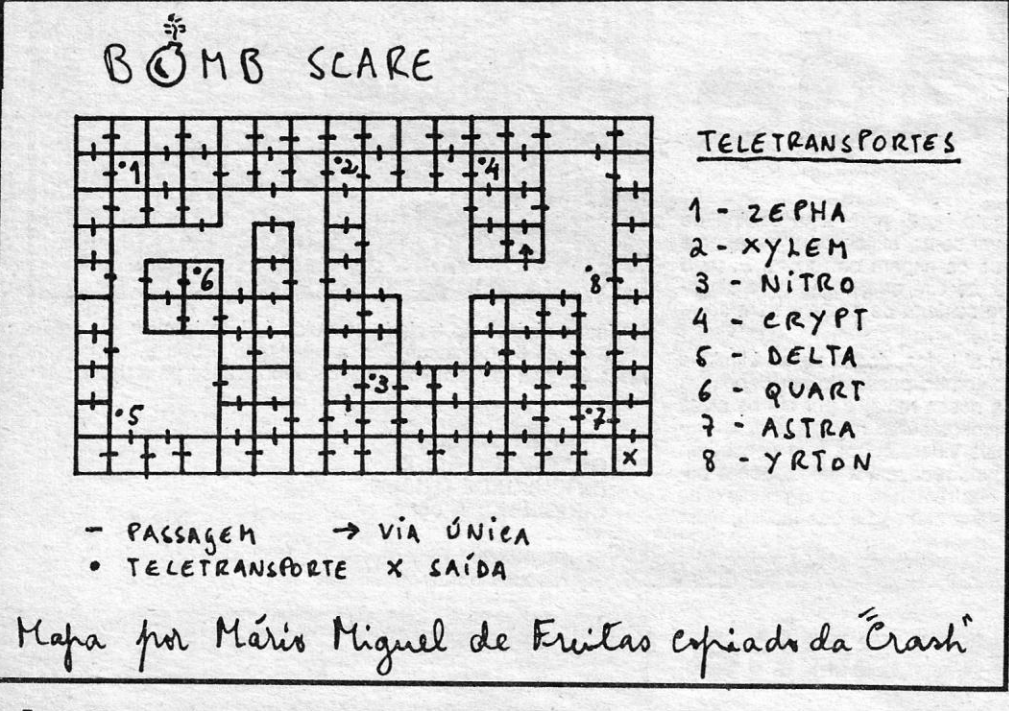

A s *dicas* continuam a chegar, bem como mapas de vários jogos, mas é difícil dar saída a tudo o que nos chega. E começamos precisamente pelas *dicas* de *Francisco José*  Assis, de Lisboa, sobre

### *Spíderman*

«Quando se entra nó labirinto' de túneis, deve-se apanhar a GEM e ir sempre para baixo, até se chegar ao local onde estão dois nossos conhecidíssimos arqui-inimigos - OCTOPUS e ELECTRO. Para os derrotar, deve-se fazer: GET OCTOPUS, HIT ELECTRO. Deste modo, ELECTRO ficará inconsciente e OCTOPUS, electrocutado. Se se examinar os dois vilões, poder-se-ão encontrar mais duas GEM. Seguidamente, devem dirigir-se ao quarto contíguo. Aí deixam-se todos os objectos necessários para formar 950 POUNDS (COUCH, ELECTRO, OCTOPUS, ICE-STATUE, DOC CONNERS, DESK - se teclarem OPEN DESK, encontram mais uma GEM). Após isso, deverão dirigir-se para o COMPUTER LAB e lá deverão fazer: RUN COMPUTER, TYPE START (O COMPUTER LAB é o local. onde estava o RINGMASTER). Deve-se depois ir ao local onde estavam o ELECTRO e o OCTOPUS e assim apanhar um jornal já feito (Se teclarmos OPEN NEWSPAPER, encontraremos mais uma GEM).

Di*cas* para *Nosferatu* (e o mapa) manda o já nosso não descobri nem as botas nem a escritura, que ou estão escondidas ou estão muito bem dissimuladas. Tenho, no entanto, uma dúvida em relação a este nível. No local marcado no mapa com "?" encontra-se uma porta. Agora pergunto trata-se duma porta só para efeito ou comunica com outras salas? E se comunica, como aceder-lhe?

«O mapa da *Your Sinclair* não explicita também. Passemos agora aos objectos: *Lâmpada* - serve para iluminar as

a pilha, que se encontra na sala secreta da biblioteca. Assim, vai-se até à última sala da biblioteca, coloca-se a escada à esquerda da divisão entre as estantes e sobe-se, para entrar. Também na última sala da biblioteca encontra- -se na parede de direcção NE outra porta secreta. Esta comunica com as masmorras e acede-se encostando-se à parede. Pistola - Encontra-se na 1.ª sala da biblioteca, em cima da estante. Para apanhá-la, coloca-se a escada por

## i**nha a linha...**

. A partir daqui, *Francisco* nada mais consegue, E pede ajuda em relação a MYSTERIO e, claro, para outros pontos da aventura.

### *Nosleratu*

conhecido *Mário Miguel de Freitas,* de Lisboa, que se insurge contra uma carta que aqui. publicámos sobre «mapas' originais». Diz, em síntese, que o importante não é apenas serem «originais», mas as pessoas indicarem que os copiaram, porque nem todos têm acesso a revistas inglesas. Nisso tem razão, e quanto ao resto ficam registados os comentários. E vamos à carta sobre *Nosferatu: .* 

A' NDAMOS também com algum atraso nesta secção, quanto à publicação de material enviado pelos leitores, mas também aqui é difícil dar vazão ao volume de correspondência. E começamos com o pequeno.proçrarna de *Vasco António Dinis Leitão Guerra,* de Lisboa, que permite, segundo as suas próprias palavras, «fazer uma estimativa de *1T* apenas *jogando aos dados* »,

5 REM ©<br>10 LET p = 0<br>20 FOR f = 1 TO n  $30$  LET  $x = RND$ 4Ø LET y = RND<br>5Ø LET a = SQR ((x − Ø,5 ) \* (x −<br>0,5) + (y − Ø,5) \* (y − Ø,5))<br>6Ø IF a < Ø, 5 THEN LET p = p + 1 60

70 LET e = p/(f \* 0,5 \* 0,5) 80 PRINT AT 0,23; f 9Ø PRINT AT 2, 23; p<br>1ØØ PRINT AT 6, 2Ø; ″ pi = ″; e<br>11Ø NEXT f lado 1) assim como o número de pontos que caem dentro do círculo P estará para π R<sup>2</sup> (com  $R = \emptyset$ , 5), isto é:

Na linha 20 aparece a variável N. Quando introduzirem o programa, em vez de N, ponham um número real. Quanto maior for o número N, maior o grau de aproximação (teoricamente, claro), mas penso que n = 10000 permite obter boas aproximações.

- 1 REM simula piano com teclas brancas e pretas
	- 100 DIM p (123 : FOR A = 1 TO 123 : LET  $p(A) = -99$ : NEXT A
- \*: 1 - REM torna caracteres mais grossos
	- 10 CLEAR 64568 : FOR F = 65338 TO 65365 : READ A : POKE F, A : NEXT F 20 RANDOMIZE USR 65336 30 DATA 33, 0, 61, 17, 57, 252, 1,0,
	- 3, 126, 203, 47, 182, 18, 19, 3 121, 176, 32, 244, 33, 57, 251, 54,92,201

 $\uparrow$  1 --- REM colorir PAPER e INK

- 10 FOR N = 40960 TO 40960 + 22: READ x: POKE n, x: NEXT n : LlST
- 20 RANDOMIZE USR 40960<br>30 DATA 33, 0, 88, 54, 41, 1
- AT 21 b, A;  $\alpha \bullet \infty$ ; AT 21 b, 31 A; (c.»
- 140 NEXT b: NEXT A: NEXT c

### \*\*

#### DATA 33, Ø, 88, 54, 41, 17, 1, 88, 1, 255, 2, 237, 176, 14, 254, 62, 41, 15, 15, 15,237,121,201

NOTA: Esta rotina permite pôr em código de máquina o PAPER e o INK com uma cor previamente escolhida por nós. Na listagem, o número 41 repete-se duas vezes; esse número é o *byte* da cor, que indica o PA-PER com a cor 5 e o INK com a cor 1. O *byte* constroi--<br>-se multiplicando o valor do PAPER por 8 e somando o<br>INK que queremos: (5 \* 8) + 1 = 41.

Por exemplo, para pôr o PAPER preto e o INK amarelo, substituímos o número 41 pelo valor de  $6: (0 * 8) + 6 = 6.$ 

- '\* 1 REM Rotina para colorir as figuras (não muito grandes), simulando a função FILL
	- -
- 20 FOR F = 15616 TO 16383: PRINT A: POKE F, A: NEXT F AT 20, 0; 16383 F; « » 20 DATA 237, 75, 125, 92, 197,205, 30 LET M = F ;\_ 8 \*INT *(F/8) :* LET 206,34,205,148,30, 193, 254,  $P = P$ EEK F 0, 0, 0, 0, 0, 0, 0, 0, 0, 192, 197, 205, 229, 34,19 FOR F = 60000 T06004 : READ<br>
A : POKE F, A : NEXT F<br>
DATA 237, 75, 125, 92, 197, 205,<br>
206, 34, 205, 148, 30, 193, 254,<br>
20, 192, 197, 205, 229, 34, 193,<br>
4, 205, 100, 234<br>
DATA 5, 5, 205, 100, 234, 4, 12,<br>
205, 100, 234,
	- -
	-

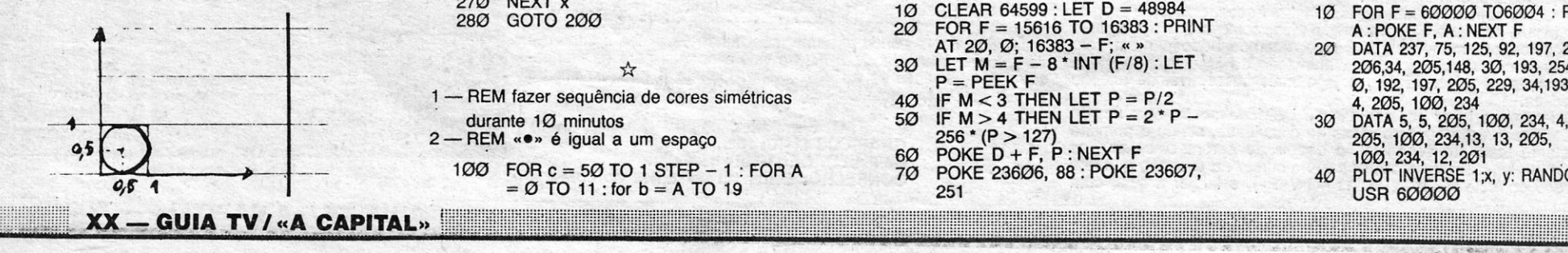

$$
F-1 P\longrightarrow \pi \cdot \mathcal{O}, 5^2 \qquad \pi = \frac{P}{F \times \mathcal{O}, 5^2}
$$

Note-se, ainda que a desigualdade  $a < 0.5$  é estrita, para compensar o facto deos pontos nunca tomarem os valores Ø e 1.

### Rotinas úteis

E, a seguir, uma série de rotinas úteis, man-

Mosferatu THE VAMPIRE l.! tvíV€l-- A Al.DeI·" DE \.Jt~MAR.. (e *'1ou~* ~;rJtlAIQ) o eohicA A LÂMPADA t *e.Ru2*  é €~PAbA  $I$  Pistola P PilHA  $s$  grimBLES 265 ARANHA m MORCEGO , RATo **MA** LOBO PORTA PORTA SECRETA • Passagem De NíveL<br>A escabarin<br>*N* Nosferatu **NOSFERATU** DÚVIDA 喔 ĬЩ ጓ๊£  $\circ$ BIBLIOTECA  $\sim$ 屾  $\sqrt{11}$ *o ~* 't ~ ~.c o o o o +o~  $3^{\circ}$  0 SALA DE BANQUETES  $043$  $P$ 1º NIVEL - O CASTELO (© MMF)  $9191$ MASMORRAS Mapa por Mário Miguel de Freitas  $\mathbb{Z}$  $\ddot{\phantom{1}}$  $\Box$ п «Já percorri o 1.º nível todo (incluindo masmorras) mas masmorras, mas só depois de acesa. Isto faz-se apanhando

> 110 LET  $d = INT (A * b/c + (A + b)/c +$ c) : PAPER d - 9 \* INT (d/9) 120 PRINT AT A, b;  $\langle \bullet \rangle$  at A, 31 – b;  $\langle \bullet \rangle$  +; AT 21 - A, b;  $\alpha \bullet \alpha$ ; AT 21 - A, 31 - b; (\*)<br>130 PRINT AT b, A; « $\bullet$ »; AT b, 31 - A; « $\bullet$ »;

dadas por *António José* S. *Soares,* da Amadora:

- 1-REM transforma numeração árabe em romana
	- 100 DIM R(9)
	- . 110 DATA 1000, 500, 100,50, 10, 5,1,0,0 120 FOR x = 1 TO 9 : READ R (x) : NEXT x
	- 130 LET R\$ = «MDCLXVI»<br>200 INPUT «Número (Ø pa
	- 200 INPUT «Número. (O parar)»; a
	- 210 IF  $A = \emptyset$  THEN STOP
	- 220 PRINT' A; «=»;
	- 230 FOR  $x = 1$  TO 7
	- 240 IF  $A > P R(x)$  THEN PRINT R\$  $(x)$ ; : LET A = A - R (x) : GOTO 240 250 LET  $y = 1 + 2$  \* INT  $((x + 1)/2)$
	- 26Ø IF  $A > = R(x) R(y)$  THEN PRINT R\$ (y); : LET  $A = A +$ R (y) : GOTO 240
	- 270 NEXT x<br>280 GOTO 2 GOTO 200

☆ 1 - REM fazer sequência de cores simétricas durante 10 minutos 2 - REM «·» é igual a um espaço

100 FOR c = 50 TO 1 STEP - 1 : FOR A 60 POKE D + F, P : NEXT F<br>= 0 TO 11 : for b = A TO 19 251 23606, 88 : POKE 23607, 40 PLOT INVERSE 1;x, y: RANDOMIZE  $-651$  +  $-651$  TO 11: for  $b = A$  TO 19

#### Notas:

Se estiverem interessados, o processo de estimar  $\pi$  é bastante simples: criam-se duas variáveis, x e y, que tomam valores aleatórios entre Ø e 1, contam-se os pontos (x; y) que caem dentro do círculo de raio 0,5 e centro (0,5; 0,5). O total de pontos, F, estará para 1 (área do quadrado de

- 110 120' 130 FOR  $N = -2$  TO 14 : READ K : LET p (K + 1) = N : NEXT N FOR N = 10 TO 26 : READ K : LET  $p (K + 1) = N : NEXT N$ LET  $N = p(1 + CODE INKEY$):$ IF N  $>$   $-$  60 THEN BEEP .2, N
- 140 GOTO 130 180 DATA 49, 113, 119, 51, 1Ø1, 5¦ 114,116,54, 121,55,117,56, 105,111,48,112 .
- DATA 7, 81, 87, 4, 69, 5, 82, 84, 190 10,89, 11,85,9,73,79, 12,80

#### \*

- 1 REM dá inclinação a caracteres do Spectrum
	- 10 CLEAR 64599 : LET D = 48984 10 FOR F = 60000 T06004 : READ 20 FOR F = 15616 TO 16383 : PRINT
	-
	-
	- 40 IF M < 3 THEN LET P =  $P/2$ <br>50 IF M > 4 THEN LET P =  $2*P -$  30
	- 256 \* (P > 127) 205, 100,234,13, 13,205,
	- 60 POKE D + F, P : NEXT F 100, 234, 12, 201
	-

baixo e sobe-se. Espada - Encontra-se nas paredes da sala de banquetes e' serve para matar morcegos. *Alimento*  - Recupera a energia. *Grimbles* - Desconheço a utilidade. *Cruz -* Afasta o vampiro. *Botas -* Esmagam aranhas .

Truques para *Breakthru* mandaram *Fernando Aníbal Freire Marcelino,* de Castelo Brancó, e o grupo *Micro Team,*  de Almada. E é assim, dizem os últimos: «Para acabar este jogo basta carregar continuamente com o dedo na tecla para o carro saltar (BREAK) e este saltará por cima de todos os obstáculos. Mas, se quiserem ver a mensagem de parabéns, no fim, então; quando estiverem a meio do quarto nível, devem conduzir o carro normalmente.»

•• Já tentei sair do castelo, mas como não tinha a escritura a porta encontrava-se fechada. Fica o apelo - onde estão a escritura *e* as botas?»

### Dois trugues

*Fernando* afirma que, se escolherem a opção *Kempston*  no «menu» (e com a interface ligado, claro) passarão todos os obstáculos se mantiverem premida a tecla SPACE.

INTERNATIONAL KARATE - Para se acabar este jogo, basta que, tendo *joystick,* se ponha este para cima, ao mesmo tempo que se carrega no botão de «üre», O nosso boneco dará um pontapé para a frente, acertando no adversário, logo que se comece o combate.

- ALIENS POKE 24680, n (número da sala onde queremos começar)
- CHUCKIE EGG POKE 42837, Ø
- NOMAD POKE 47003, 0
- $-$  ALIENS  $-$  POKE 31014, Ø (tiros infinitos) - STAINLESS STEEL - Carregar ao mesmo tempo
- nas letras L, O, I, S.

-WHO DARES WINS<br>10 MERGE "": POKE-GREEN BERET<br>10 MERGE "": POKE 23780,201: :<br>(E 23838,0: POKE 23839,0: POKE<br>3840,0: RANDOMIZE USB 23760 10 MERG<br>23840,0:<br>23840,0:<br>20 FOR<br>30 READ  $10$  $\Box$ 20 FOR 1-18418 To 18423<br>30 READ a: POKE 1,a: NEXT 1<br>40 POKE 23780,243: RANDOMIZE U 23780 5R 50 DATA 62,0,50,92,164,195,224  $, 37$  $-$  GREEN BERET

REM POKE WHO DARES WINS 1 REM RESERVE INCHANGER PRO  $\tilde{=}$ 10 CLEAR 24319: FOR N=23298 TO<br>23320: READ A: POKE N.A: NEXT N<br>20 RANDOMIZE USR 23296<br>30 DATA 62,255,55,221,33,0,95,<br>17,0,161,205,86,5,48,241,175,50,<br>145,193,50,135,202,195,54,192

*Paulo Jorge Dias Ferreira,* de Almada, mandou um mapa, que não dá para reproduzir, e lembra, sobre ICUPS:

- começamos por comandar uma nave e, depois do nível C., um boneco;
- não esquecer a localização da sala inicial, com o computador;
- apanhar peças mais ou menos em forma de rolha de champanhe, partindo o vidro que as separa de nós; - levar os objectos (4) para a sala do computador.

**Rui Miguel Barbosa, de Silves, fala de DRUID:** 

Quanto a *Micro Team,* que quer correspondência para Rua D. Álvaro Abranches da Câmara, 6-2.º Esq.º - 2800 Almada, manda ainda estas:

~,A torre está situada no canto inferior esquerdo do "écran". Para nela entrar, é necessário possuir uma chave, que encontrará na 1.ª arca que vir. É a única que existe neste 1.° nível, pelo que, se a não recolher, nunca passará ao 2.° nível. Aberta a porta para o 2.° nível, deparam-se-Ihe dois caminhos. Um para cima e outro para a direita. Enverede pelo 1.º e, conseguindo chaves, abra as portas para as outras arcas. Volte para baixo e siga, então, o segundo caminho, que o levará para o 3.° nível. Antes de nele entrar, repare que existe nas proximidades um pentagrama e recupere aí energias. No 3.º nível, ao descer dois "écrans", não *entre logo no terceiro.* ou poderá morrer muito rapidamente. Se tal acontecer, o que lhe sucedeu foi que penetrou na água que ocupa quase por completo esse "'écran" e os que se seguem por debaixo dele. Antes de penetrar neste, carregar em CAOS e descer rapidamente aos ziguezagues. Se conseguir chegar ao fim ainda vivo, e ficar do lado direito, leve tudo preparado para disparar com fogo e logo que possível recupere energias no pentagrama. Não entrar no 4.° nível sem possuir um grande número de chaves e feitiços, ou, a menos que volte para o 3.º, acabará por nele morrer.»

### De tudo um pouco

Carlos Manuel Amorim Barbosa, de Vila Nova de Gaia, dá umas *dicas* para *The Great Escape* (que já aqui demos) e pede mais espaço para jogos Atari. Faremos o possível.

Solução que já demos foi a de *Mad in Ca\$hcais,* mas *Pedro Plassen Lopes, do Estoril, também mandou entretan*to .. Por seu turno, *Pedro Miguel Gardête Gonçalves,* do Barreiro, pede *dicas* para *Flintstones* e mapas de *Rambo* e *Robot Messiah*, além de *dicas* para *Sir Fred* (já demos este bra, que enviou um mapa de *Firelord* que reproduzimos. Não material quase todo, mas talvez se repita. Quanto ao teu mapa, não está muito bom).

*José Eduardo Duarte,* de Lisboa, deve estar satisfeito, porque recomeçamos *Reprise*, como sugeria. Quanto às ou-

Jorge Simão, de Almada, mandou um «bilhete» apenas com isto:

- TOP GUN - POKE 51910,175 (basta abater um avião para passar de nível - colocar antes do último .RANDOMIZE

A secção vai mais curta hoje, mas compensamos com mapas e, para a semana, daremos mais material.

tras sugestões, sobre formatos do suplemento, não são muito viáveis por agora.

*Luís Miguel Fernando de Carvalho,* de Almada, mandou um mapa de *Pyracurse* que não dá para publicar (~«feito por ti?»), pede mapa e ajudas para *River Rescue* (o teu problema com Fórmula 1 deve ser cassete mal gravada...) e manda um *poke* para:

- -BLADE ALLEY POKE 531172, n (até 255), para o 1.° jogador
- GROUND ATTACK POKE 36212, Ø (vidas inf.)
- SHADOW FIRE POKE 40024, 201: POKE 64376,201
- $-$  FRANK'N'STEIN  $-$  POKE 34124, Ø (vidas inf.)

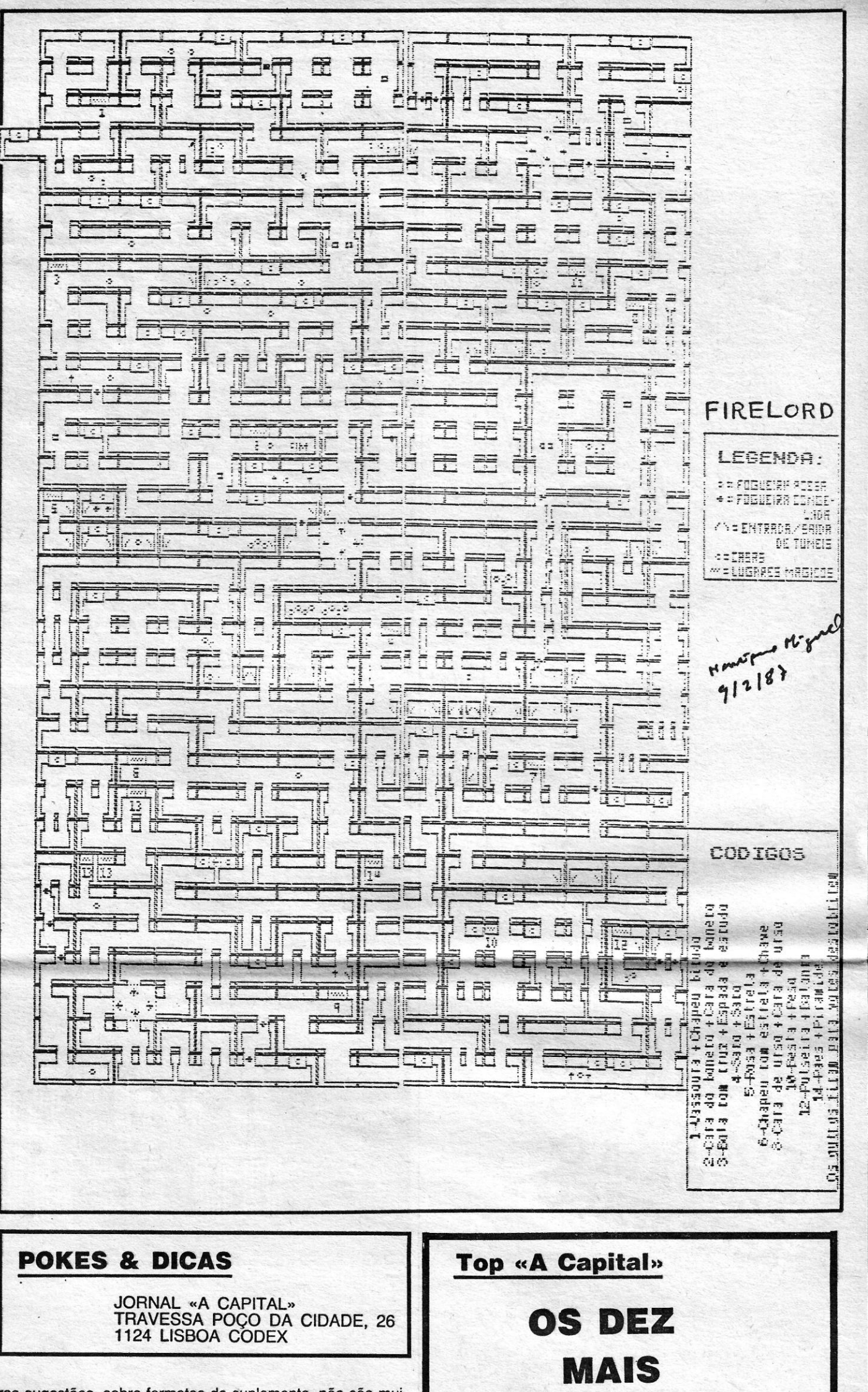

Finalmente, uma referência a *Henrique MigueJ,* de Coimestá muito claro, mas ele comenta que lhe deu 72 horas de frabalho e isso sempre merece algo.

### D,A **SEMANA**

Os jogos mais vendidos esta semana, em Lisboa, para o microcomputador ZX Spectrum foram os seguintes:

 $1.°$  - Explod Sist II 2.<sup>°</sup> - Scalextric 3.° - Super Soccer 4. - Knight Rider 5.° - Os Goonies 6. $-$  Scooby Doo 7.° - Aliens 8.° - Masters of the Universe 9.° - Kayleth 10.° — Asterix

Esta lista é elaborada com a colaboração dos estabelecimentos. José Meio e Silva, Triudus, JMC (Centro Co mercial da Portela) e Chai Chai (Centro Comercial São João de Deus).

**GUIA TV/«A CAPITAL» - XXI**